## **QGIS Application - Feature request #5064**

**Leave table of attributes open when deleting records (directly from the table of attributes)** *2012-02-21 09:52 AM - Giovanni Manghi*

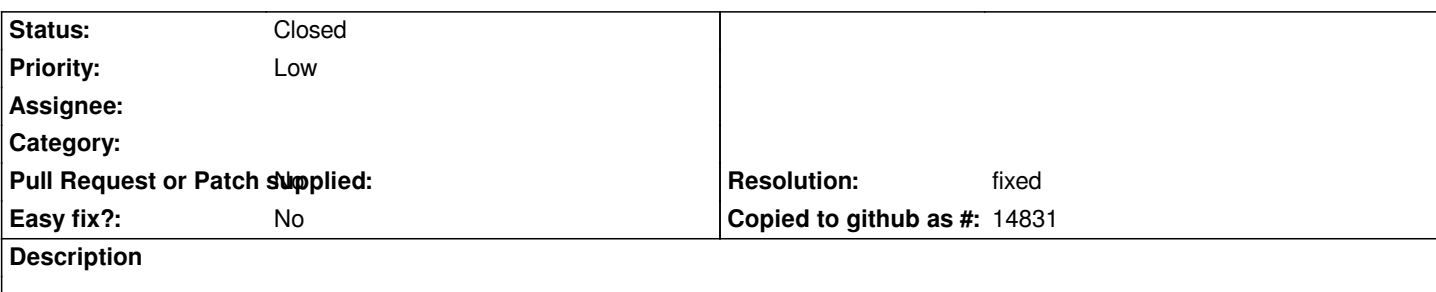

*Actually after confirming the deletion of one or more records directly from the table of attributes, the table closes. That is not very handy assuming that a user wants to delete more records. Eventually in the confirmation dialog a checkbox can be added, allowing to choose to reopen the table or not.*

## **History**

## **#1 - 2012-02-21 03:55 PM - Nathan Woodrow**

*- Resolution set to fixed*

*- Status changed from Open to Closed*

*Fixed in commit:083e4c7338094e7*